## Student Employment New Supervisor Information

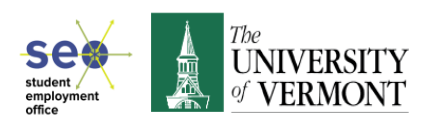

Checklist designed for **new** UVM Student Employment Supervisors

\*ALL **SEO** documents, forms and templates are located in the **Helpful Documents** folder within the **SEO** Jobs Board.

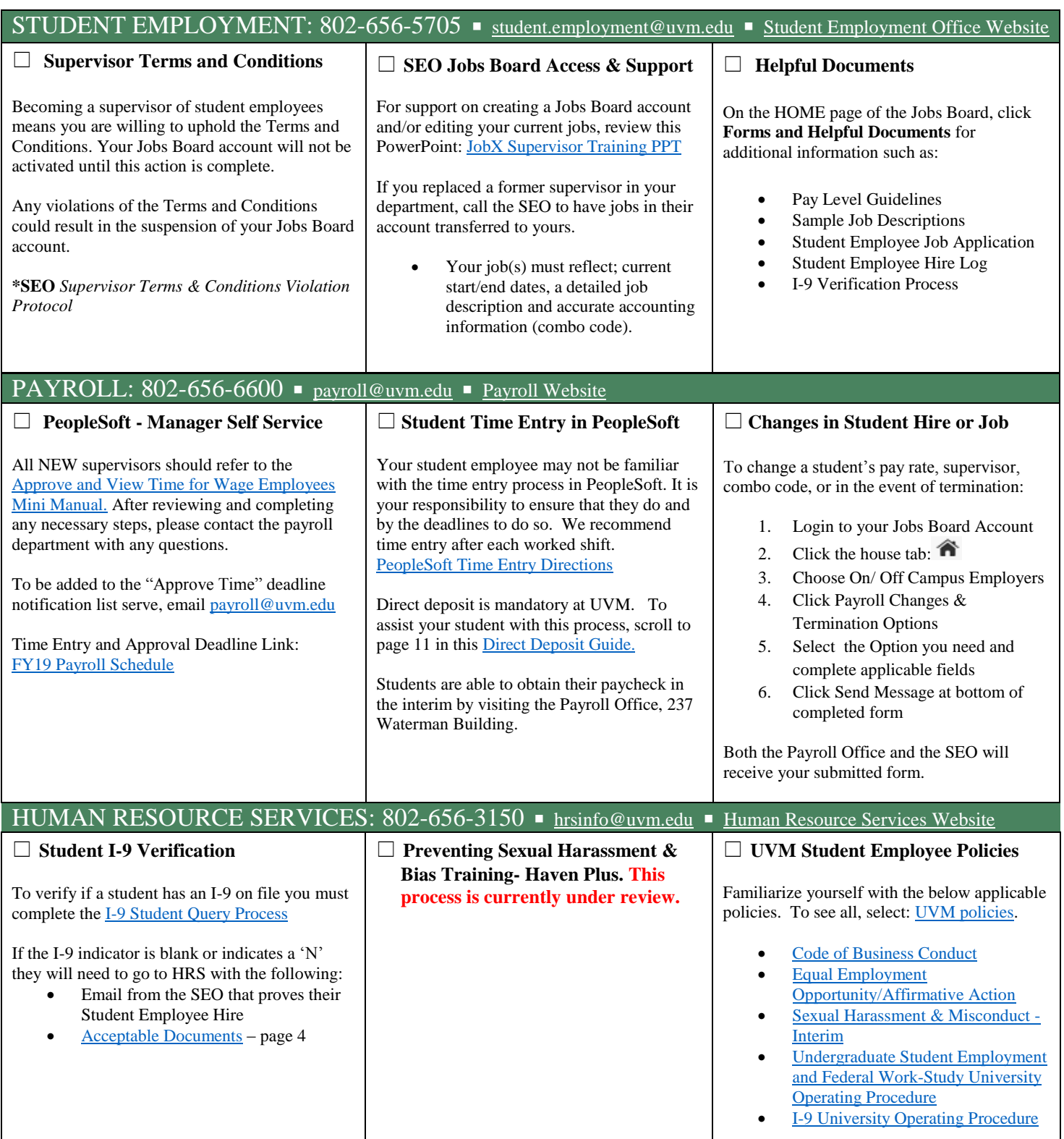

## Student Employment New Supervisor – Helpful Tips

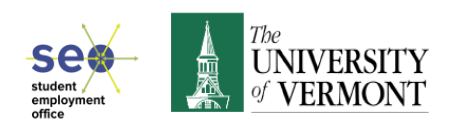

\*ALL **SEO** documents, forms and templates are located in the Helpful Documents folder within the **SEO** Jobs Board!

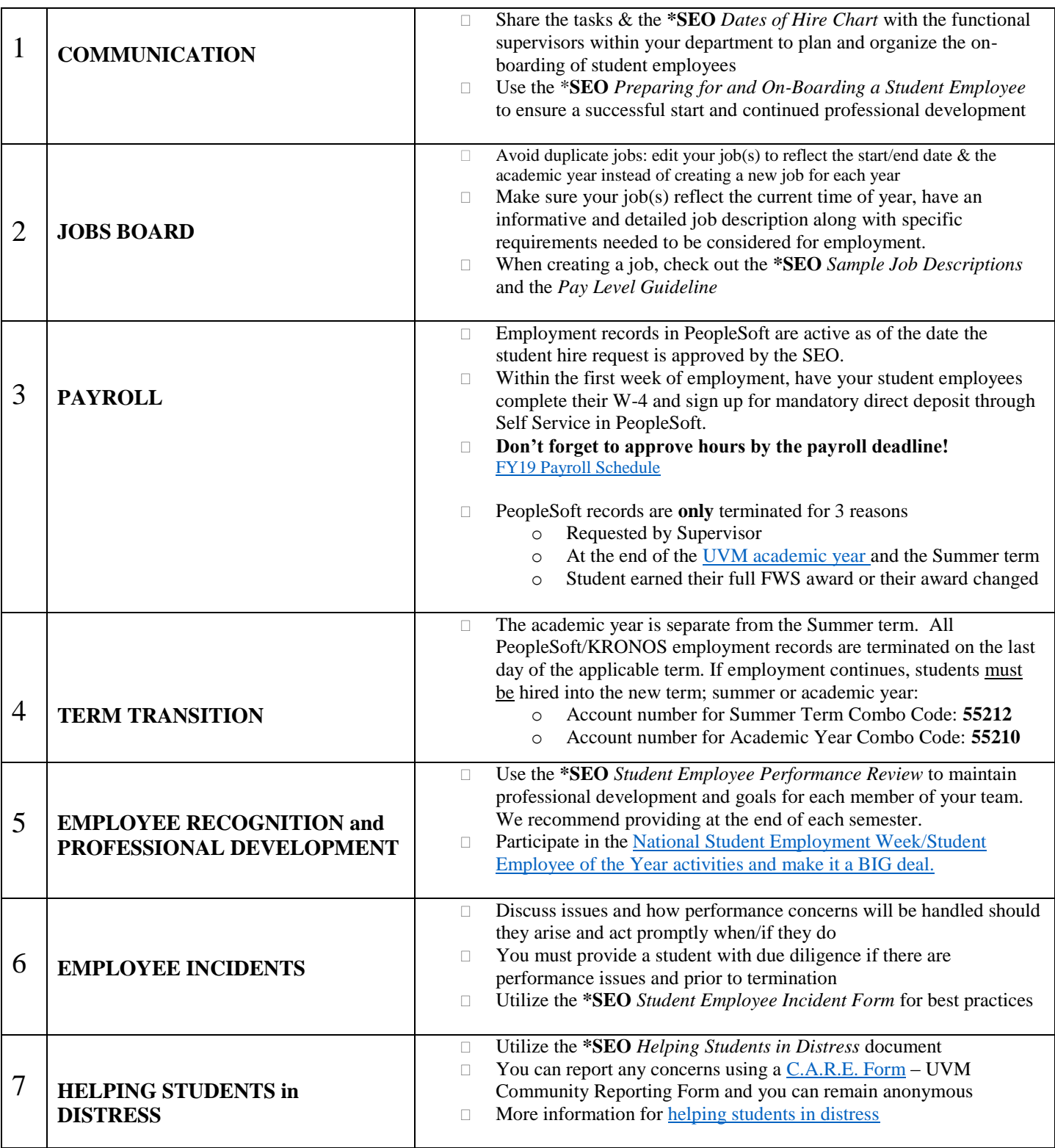

## Student Employment New Supervisor – Federal Work Study Related

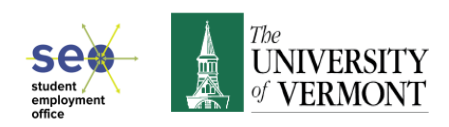

## \*ALL **SEO** documents, forms and templates are located in the Helpful Documents folder within the **SEO** Jobs Board!

Federal Work Study (FWS) is a form of financial aid that provides employment opportunities to help students meet educationally related expenses. FWS is awarded in combination with other aid programs to meet students' financial needs. All FWS employment is governed by employment conditions (including pay) that are appropriate and reasonable according to the type of work performed, the geographic region, and the employee's proficiency. Federal, state, and local laws governing regular employment also apply to FWS. FWS employment may not be used to replace or displace regular employees.

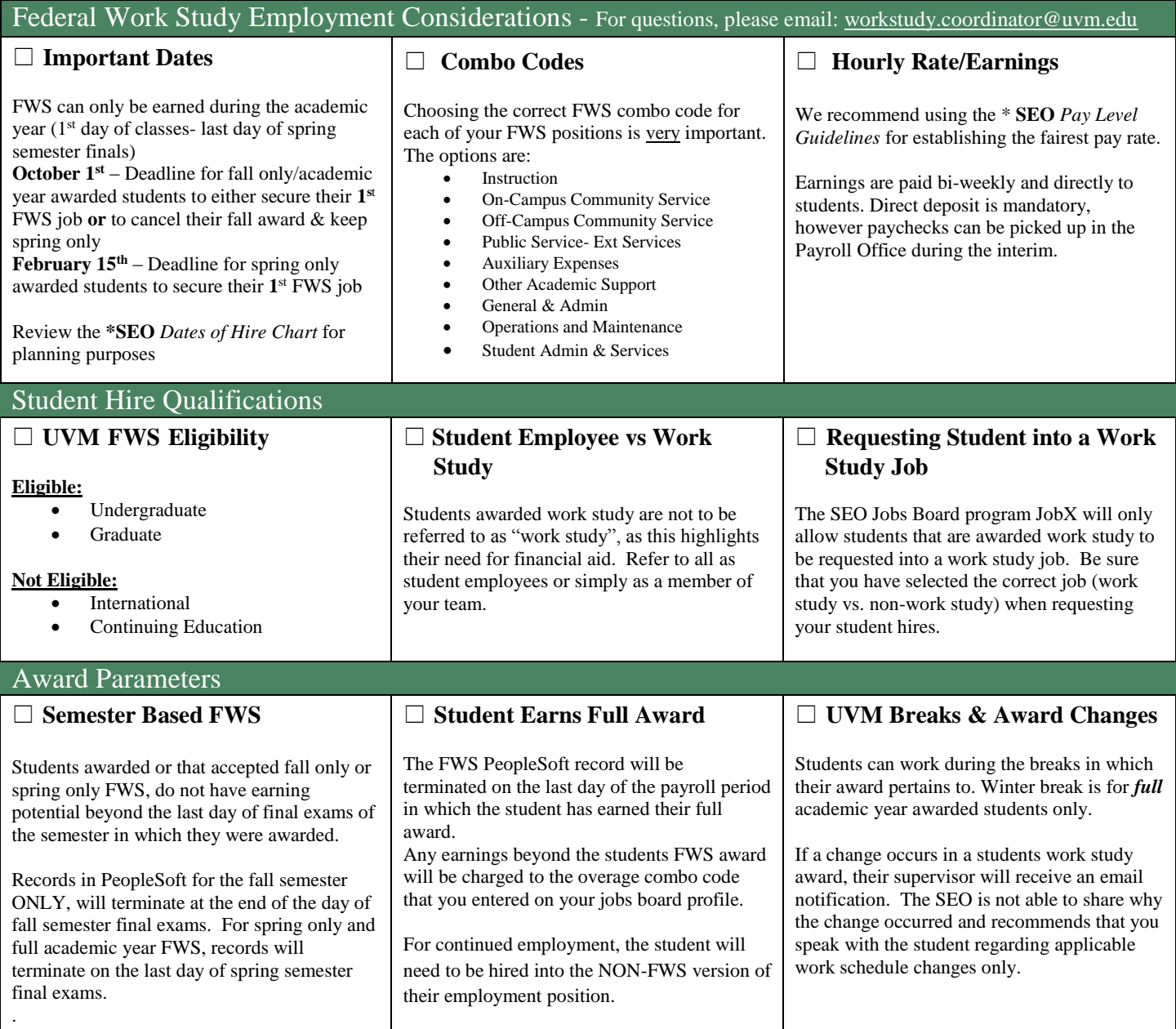